## GREEN STUFF WORLD

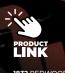

1832 REDWOOD BROWN 1786 HELLFIRE RED 1784 FLAMING ORANGE

TUTORIAL ... ARTIST: ROI GONZÁLEZ J DIFFICULTY - ADVANCED

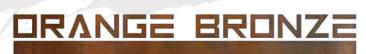

Another Step by Step using the Greenstuff World paints to test the main colors: this time i´ll use Orange to get a bronze Non Metallic Metal finish.

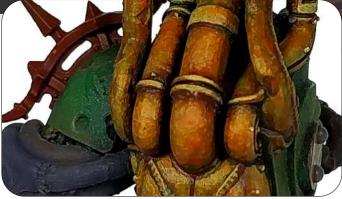

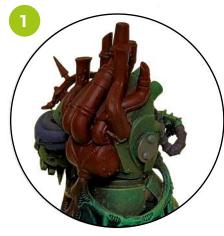

1. Basecoat with Redwood Brown.

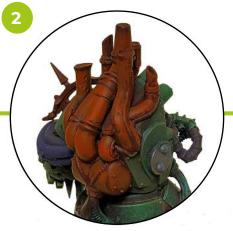

2. First highlight with a 50 % mix of Hellfire Red and Flaming Orange, covering most of the area.

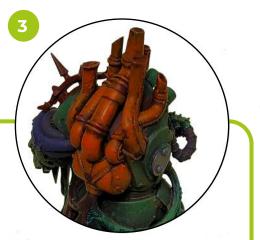

3. Now highlight wit a coat of Flaming Orange.

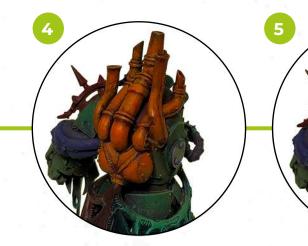

4. Add a 25% of Cyber Yellow to the Flaming Orange and keep highlihting the main upper areas.

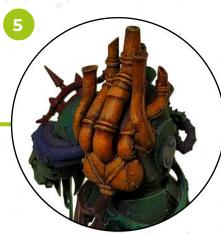

 Now add a bit of Golden Cream to the last mix (20% Golden Cream, 20% Cyber Yellow, 60% Flaming Orange, aproximately) and highlight the edges and main light areas.

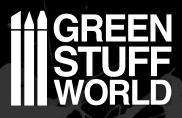

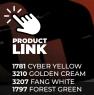

TUTORIAL ... ARTIST: ROI GONZÁLEZ

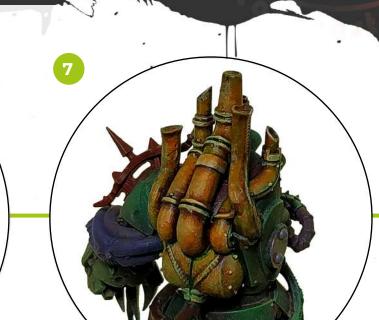

6. Add a bit of Fang White to the mix to outline the edges, rivets and put some tiny light points.

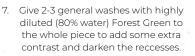

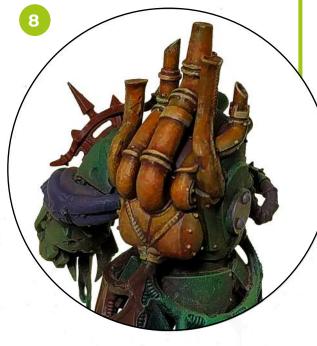

 Finally, with a couple of general washes with highly diluted Hellfire Red will recover the reddish tone of the bronze and soften the texture effects.

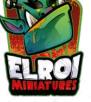

Ready! Hope you like it ;)

2